Teste Qui-quadrado de independência

1

# Teste de Independência

**Teste de Independência<br>
Objetivo:** Verificar se existe independência entre duas variáveis<br>
medidas nas mesmas unidades experimentais.<br>
Exemplo 1: Uma grande empresa de comunicação no Brasil fez **Teste de Independência<br>
Objetivo:** Verificar se existe independência entre duas variáveis<br>
medidas nas mesmas unidades experimentais.<br>
Exemplo 1: Uma grande empresa de comunicação no Brasil fez<br>
um levantamento com 1300 u

**Teste de Independência**<br> **Objetivo:** Verificar se existe independência entre duas variáveis<br>
medidas nas mesmas unidades experimentais.<br>
Exemplo 1: Uma grande empresa de comunicação no Brasil fez<br>
um levantamento com 1300 **Teste de Independência**<br> **Objetivo:** Verificar se existe independência entre duas variáveis<br>
medidas nas mesmas unidades experimentais.<br>
Exemplo 1: Uma grande empresa de comunicação no Brasil fez<br>
um levantamento com 1300 **Teste de Independência**<br> **Objetivo:** Verificar se existe independência entre duas variáveis<br>
medidas nas mesmas unidades experimentais.<br>
Exemplo 1: Uma grande empresa de comunicação no Brasil fez<br>
um levantamento com 1300 **Independência**<br> **Objetivo:** Verificar se existe independência entre duas variáveis<br>
medidas nas mesmas unidades experimentais.<br>
Exemplo 1: Uma grande empresa de comunicação no Brasil fez<br>
um levantamento com 1300 usuários **Teste de Independência**<br> **Objetivo:** Verificar se existe independência entre duas variáveis<br>
medidas nas mesmas unidades experimentais.<br>
Exemplo 1: Uma grande empresa de comunicação no Brasil fez<br>
um levantamento com 1300 **Objetivo:** Verificar se existe independência entre duas variáveis<br>medidas nas mesmas unidades experimentais.<br>Exemplo 1: Uma grande empresa de comunicação no Brasil fez<br>m levantamento com 1300 usuários de seus recursos mid

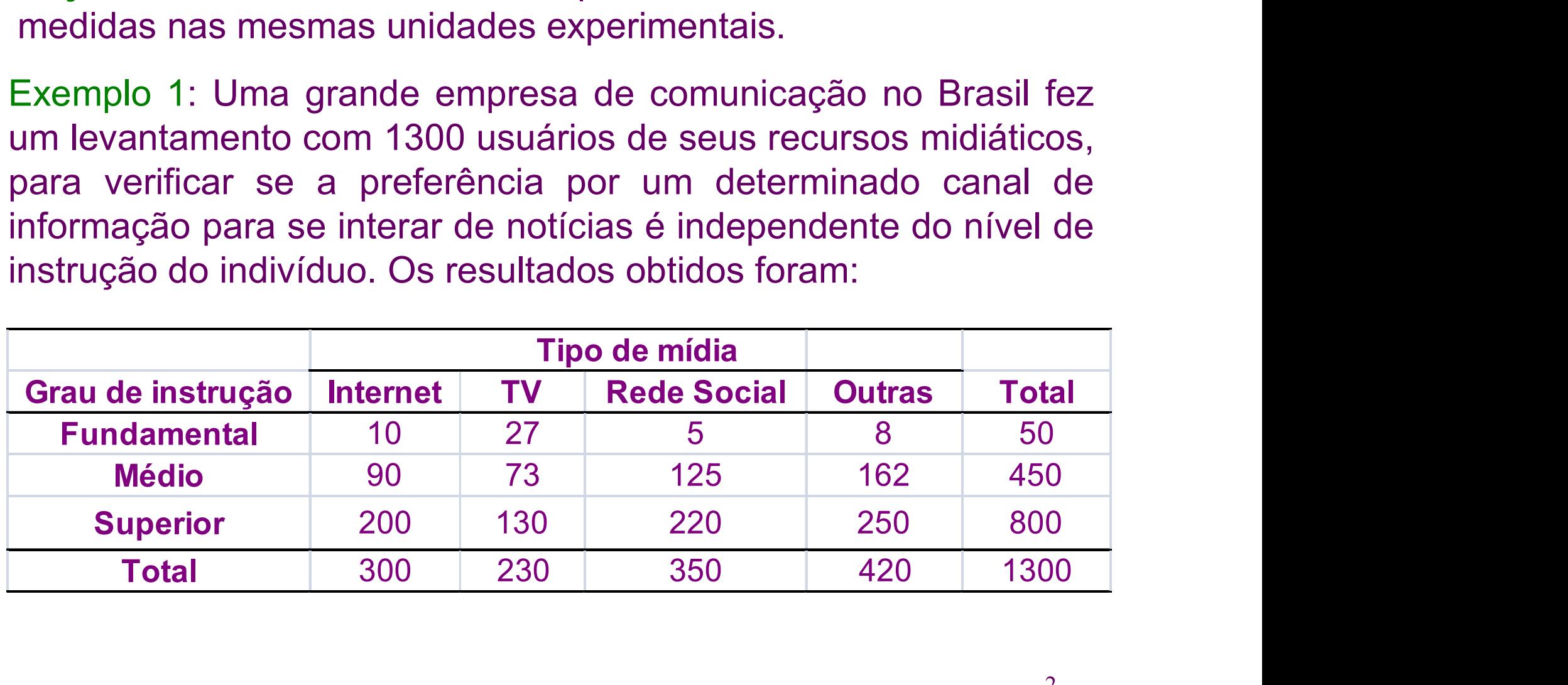

Vamos calcular *proporções segundo os totais das colunas*<br>(poderiam também ser calculadas pelos totais das linhas). Temos<br>a seguinte tabela: Vamos calcular *proporções segundo os totais das colunas*<br>(poderiam também ser calculadas pelos totais das linhas). Temos<br>a seguinte tabela:<br>**Tipo de mídia** Vamos calcular *proporções segundo os*<br>(poderiam também ser calculadas pelos tota<br>a seguinte tabela:<br>**Tipo de mídia** 

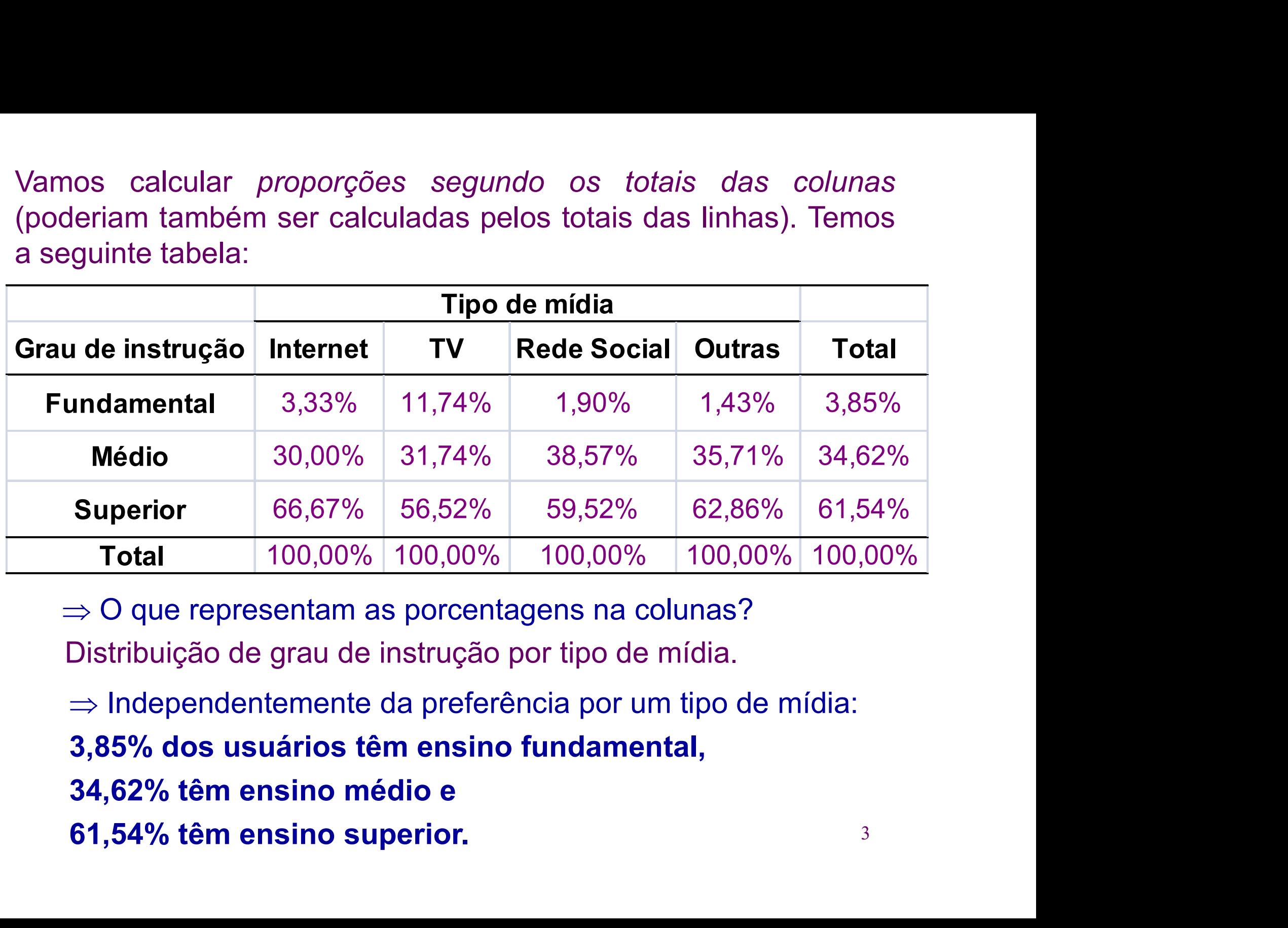

- 
- 
- 
- 

Sob independência entre grau de instrução e preferência por um tipo de mídia, o número esperado de usuários que têm:

- Fundam. e preferem Internet é igual a 300x0,0385=11,54(=300x50/1300),
- Médio e preferem Internet é 300x0,3462=103,85 (=300x450/1300),
- Superior e preferem Internet é 300x0,6154=184,62 (=300x800/1300).

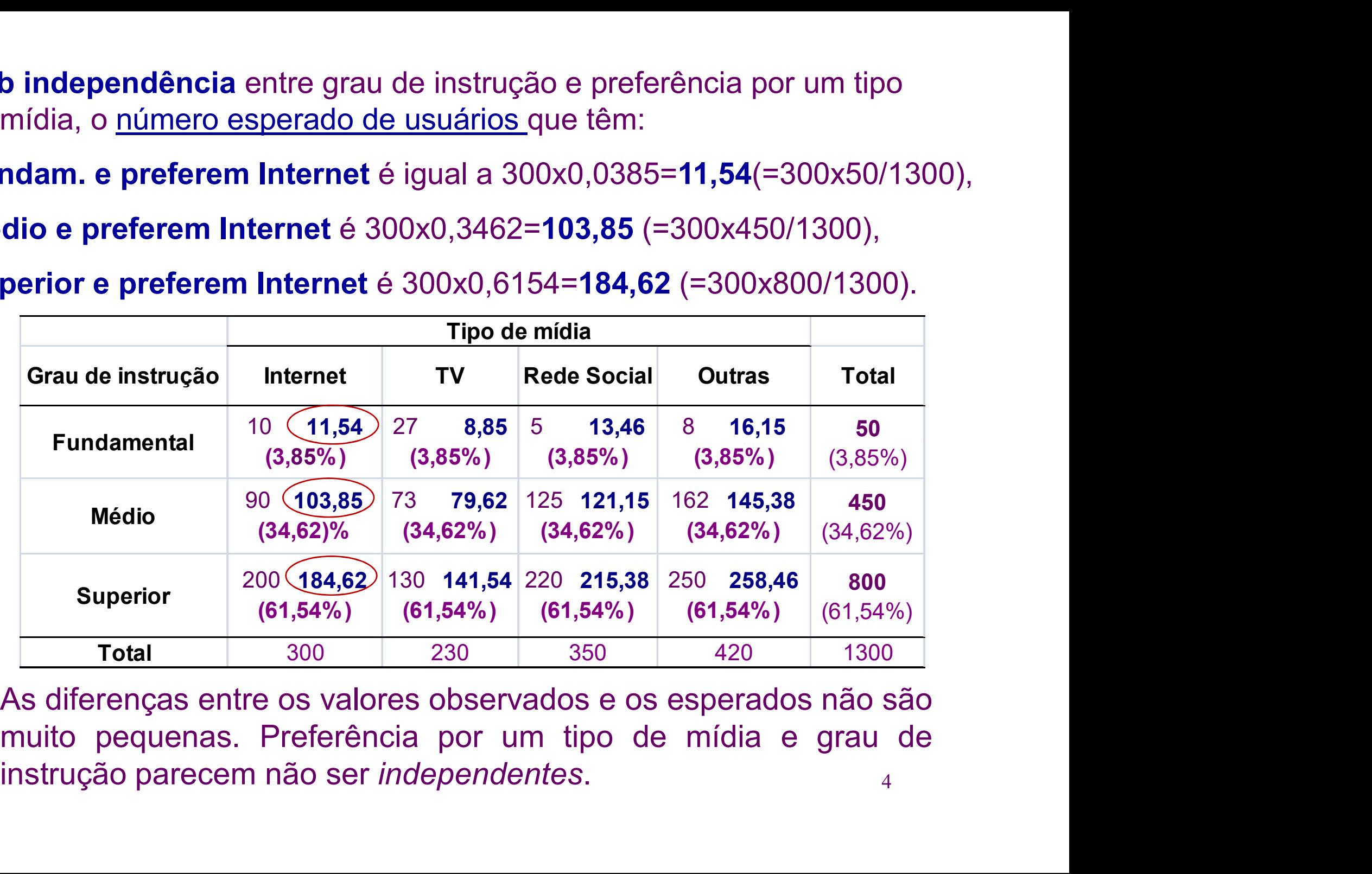

4

# Teste de Independência – Metodologia<br>m geral, os dados referem-se a mensurações de duas

**Teste de Independência — Metodologia**<br>Em geral, os dados referem-se a mensurações de duas<br>características ( $A \in B$ ) feitas em  $n$  unidades experimentais, que<br>são apresentadas conforme a seguinte tabela: **Teste de Independência — Metodologia**<br>Em geral, os dados referem-se a mensurações de duas<br>características (A e B) feitas em n unidades experimentais, que<br>são apresentadas conforme a seguinte tabela: **Teste de Independência — Metodologia**<br>Em geral, os dados referem-se a mensurações de duas<br>características (*A* e *B*) feitas em *n* unidades experimentais, que<br>são apresentadas conforme a seguinte tabela:<br> $\begin{array}{|c|c|}\n\h$ 

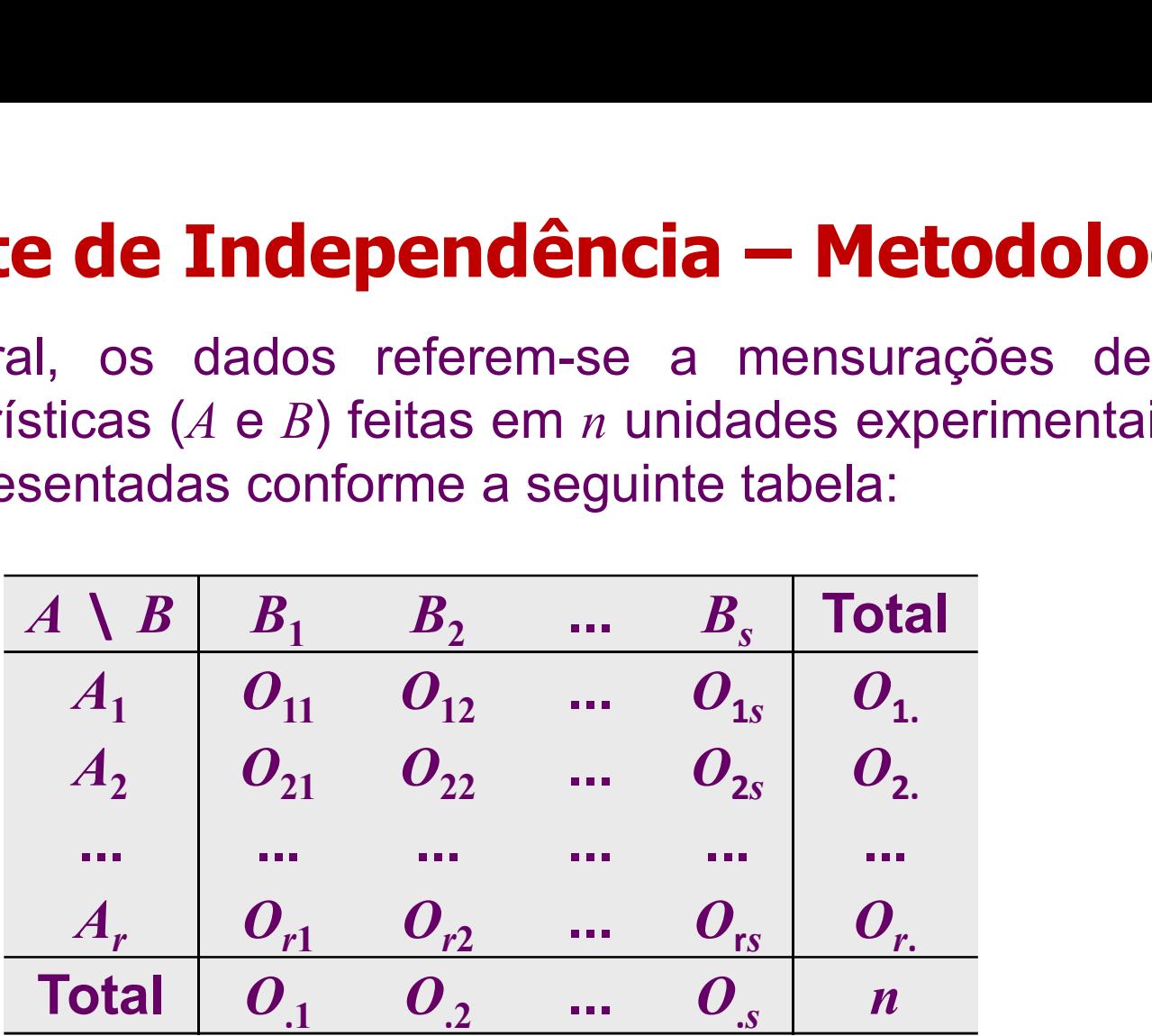

Hipóteses a serem testadas – Teste de independência:

 $H_0$ :  $A$  e  $B$  são variáveis independentes  $H_1$ : As variáveis  $A$  e  $B$  não são independentes  $\rightarrow$  Quantas observações devemos esperar em cada casela, se<br>  $A$  e B forem independentes?<br>  $Q \times Q$ → Quantas observações devemos esperar e<br>*A* e *B* forem independentes?<br> $E_{ii} = \frac{O_{i.} \times O_{.j}}{E_{ii} + \frac{O_{ii} \times O_{.j}}{E_{ii} + \frac{O_{ii} \times O_{.j}}{E_{ii} + \frac{O_{ii} \times O_{.j}}{E_{ii} + \frac{O_{ii} \times O_{.j}}{E_{ii} + \frac{O_{ii} \times O_{.j}}{E_{ii} + \frac{O_{ii} \times O_{.j}}{E_{ii} + \frac$ 

$$
E_{ij} = \frac{O_{i.} \times O_{.j}}{n}
$$

Distância entre os valores observados e os valores esperados sob a suposição de independência: nos esperar em cada casela, se $\frac{y}{\frac{\hat{B}}{\hat{B}}$ servados e os valores esperados $\sum_{i=1}^{s}\sum_{j=1}^{r}\frac{\left(\left.O_{ij}-E_{ij}\right)^2}{E_{ij}}$  $\begin{aligned} &\frac{d}{dt} \ &\text{servados e os valores esperados} \ &\frac{d}{dt} \sum_{j=1}^{s} \sum_{j=1}^{r} \frac{(\textit{O}_{ij}-\textit{E}_{ij})^{2}}{\textit{E}_{ij}} \ &\text{if} \ &\frac{d}{dt} \left(\textit{O}_{ij}-\textit{E}_{ij}\right)^{2} \end{aligned}$ servados e os valores esperados<br>
<u>ência:</u><br>  $\sum_{i=1}^{s} \sum_{j=1}^{r} \frac{(O_{ij} - E_{ij})^2}{E_{ij}}$  $\frac{1}{\text{Sincia:}}$ <br>  $\frac{1}{\sum_{j=1}^{r} \frac{(O_{ij} - E_{ij})^2}{E_{ij}}}$ e os valores observados e os valores esperados<br>  $\chi^2 = \sum_{i=1}^s \sum_{j=1}^r \frac{(O_{ij} - E_{ij})^2}{E_{ij}}$ <br>
verdadeira,<br>  $\chi^2 = \sum_{i=1}^r \sum_{j=1}^s \frac{(O_{ij} - E_{ij})^2}{E_{ij}} \approx \chi_q^2$ <br>
sente, sendo  $q = (r - 1) \times (s - 1)$  o número de *n*<br>
ores observados e os valores esperados<br>
<u>dependência</u>:<br>  $\chi^2 = \sum_{i=1}^s \sum_{j=1}^r \frac{(O_{ij} - E_{ij})^2}{E_{ij}}$ <br>
eira,<br>  $z = \sum_{i=1}^r \sum_{j=1}^s \frac{(O_{ij} - E_{ij})^2}{E_{ij}} \approx \chi_q^2$ observados e os valores esperadendencia:<br>  $=\sum_{i=1}^{s}\sum_{j=1}^{r}\frac{(O_{ij}-E_{ij})^{2}}{E_{ij}}$ <br>  $\sum_{i=1}^{s}\frac{(O_{ij}-E_{ij})^{2}}{E_{ij}}\approx \chi_{q}^{2}$ <br>  $q=(r-1)\times (s-1)$  o número de ervados e os valores esperados $\frac{\text{ncia:}}{\sum_{j \neq j}^{r}{\frac{(\frac{O_{ij} - E_{ij})^2}{E_{ij}}}{(E_{ij} - E_{ij})^2}} \sim \chi^2_q}$ *n*<br>
observados e os valores esperadores  $\frac{1}{\text{endência:}}$ <br>  $\frac{1}{z} = \sum_{i=1}^{s} \sum_{j=1}^{r} \frac{(O_{ij} - E_{ij})^2}{E_{ij}}$ <br>  $\frac{1}{z} \sum_{j=1}^{s} \frac{(O_{ij} - E_{ij})^2}{E_{ij}} \sim \chi_q^2$ vados e os valores esperados $\frac{d\mathbf{a}}{dt}$ <br>  $\left(\frac{(O_y - E_y)^2}{E_y}\right)^2$ <br>  $\frac{E_y - E_y^2}{E_y}$   $\sim \chi_q^2$ s observados e os valores esperadores esperadores entre de la construction de la construction de la production de la production de la production de la production de la production de la production de la production de la pr ervados e os valores esperados $\frac{\Sigma \sum_{j=1}^r \left( \frac{O_{ij} - E_{ij}}{E_{ij}} \right)^2}{E_{ij}}$ <br> $\frac{O_{ij} - E_{ij}^2}{E_{ij}^2} \sim \chi_q^2$ alores observados e os valores esperados<br>
independência:<br>  $\chi^2 = \sum_{i=1}^s \sum_{j=1}^r \frac{(O_{ij} - E_{ij})^2}{E_{ij}}$ <br>
adeira,<br>  $\chi^2 = \sum_{i=1}^r \sum_{j=1}^s \frac{(O_{ij} - E_{ij})^2}{E_{ij}} - \chi_q^2$ <br>
sendo  $q = (r - 1) \times (s - 1)$  o número de

$$
\chi^2 = \sum_{_{i=1}}^{^{s}} \sum_{_{j=1}}^{^{r}} \frac{(|O_{^{_{ij}}}-E_{^{_{ij}}})^2}{E_{^{_{ij}}}}
$$

Supondo  $H_0$  verdadeira,

$$
\chi^{2} = \sum_{i=1}^{r} \sum_{j=1}^{s} \frac{(O_{ij} - E_{ij})^{2}}{E_{ij}} \sim \chi_{q}^{2}
$$

bla suposição de independência:<br>  $\chi^2 = \sum_{i=1}^s \sum_{j=1}^r \frac{(O_i - E_i)^2}{E_i}$ <br>
Supondo  $H_0$  verdadeira,<br>  $\chi^2 = \sum_{i=1}^r \sum_{j=1}^s \frac{(O_i - E_i)^2}{E_i} \approx \chi_q^2$ <br>
aproximadamente, sendo  $q = (r - 1) \times (s - 1)$  o número de<br>
graus de liberdad graus de liberdade.

# Regra de decisão:

Regra de decisão:<br>Pode ser baseada no **valor-p** (nível descritivo), neste caso $P = P(\chi_q^2 \geq \chi_{obs}^2),$ 

$$
P = P(\ \chi_q^2 \geq \chi_{\rm obs}^2),
$$

em que  $\chi^2_{\rm obs}$  é o valor calculado, a partir dos dados, usando a expressão apresentada para  $\chi^2$  . 2  $\chi_{\rm obs}$  e o valor calculado, a partir dos dados,  $\chi$  .

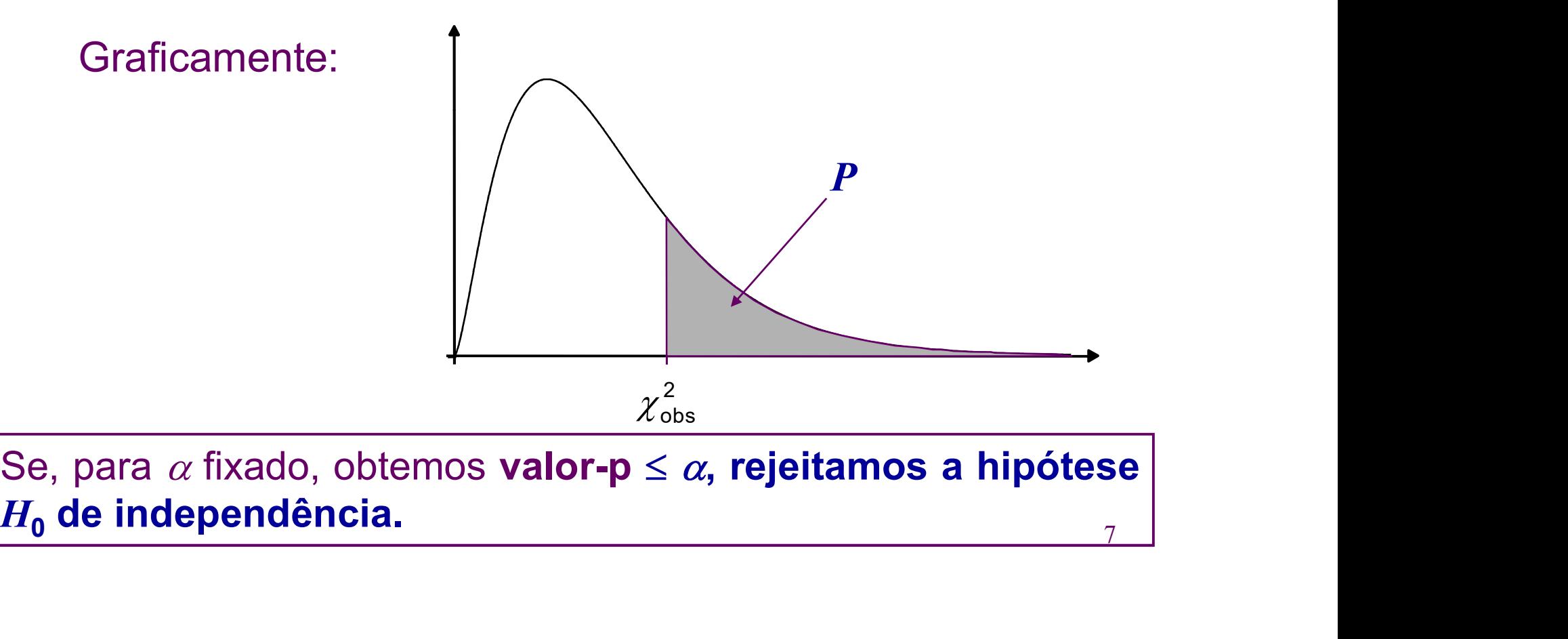

7

Exemplo 1 (continuação): Estudo da independência entre preferência por um tipo de mídia e grau de instrução. 1300 usuários foram entrevistados ao acaso. ntinuação): Estudo da independência entre<br>um tipo de mídia e grau de instrução. 1300 usuários<br>idos ao acaso.<br>: As variáveis preferência por um tipo de mídia e grau<br>de instrução são independentes.<br><sub>1</sub>: Existe dependência en **itinuação):** Estudo da independência entre<br>um tipo de mídia e grau de instrução. 1300 usuários<br>dos ao acaso.<br>As variáveis preferência por um tipo de mídia e g<br>de instrução são independentes.<br>: Existe dependência entre as **intinuação):** Estudo da independência entre<br>um tipo de mídia e grau de instrução. 1300 usuários<br>dos ao acaso.<br>As variáveis preferência por um tipo de mídia e grau<br>de instrução são independentes.<br>: Existe dependência entre **mplo 1 (continuação):** Estudo da independência e<br>
erência por um tipo de mídia e grau de instrução. 1<br>
m entrevistados ao acaso.<br> **Steses:**  $H_0$ : As variáveis preferência por um tipo<br>
de instrução são independentes.<br>  $H$ 

**Hipóteses:**  $H_0$ : As variáveis preferência por um tipo de mídia e grau

 $H_1$ : Existe dependência entre as variáveis.

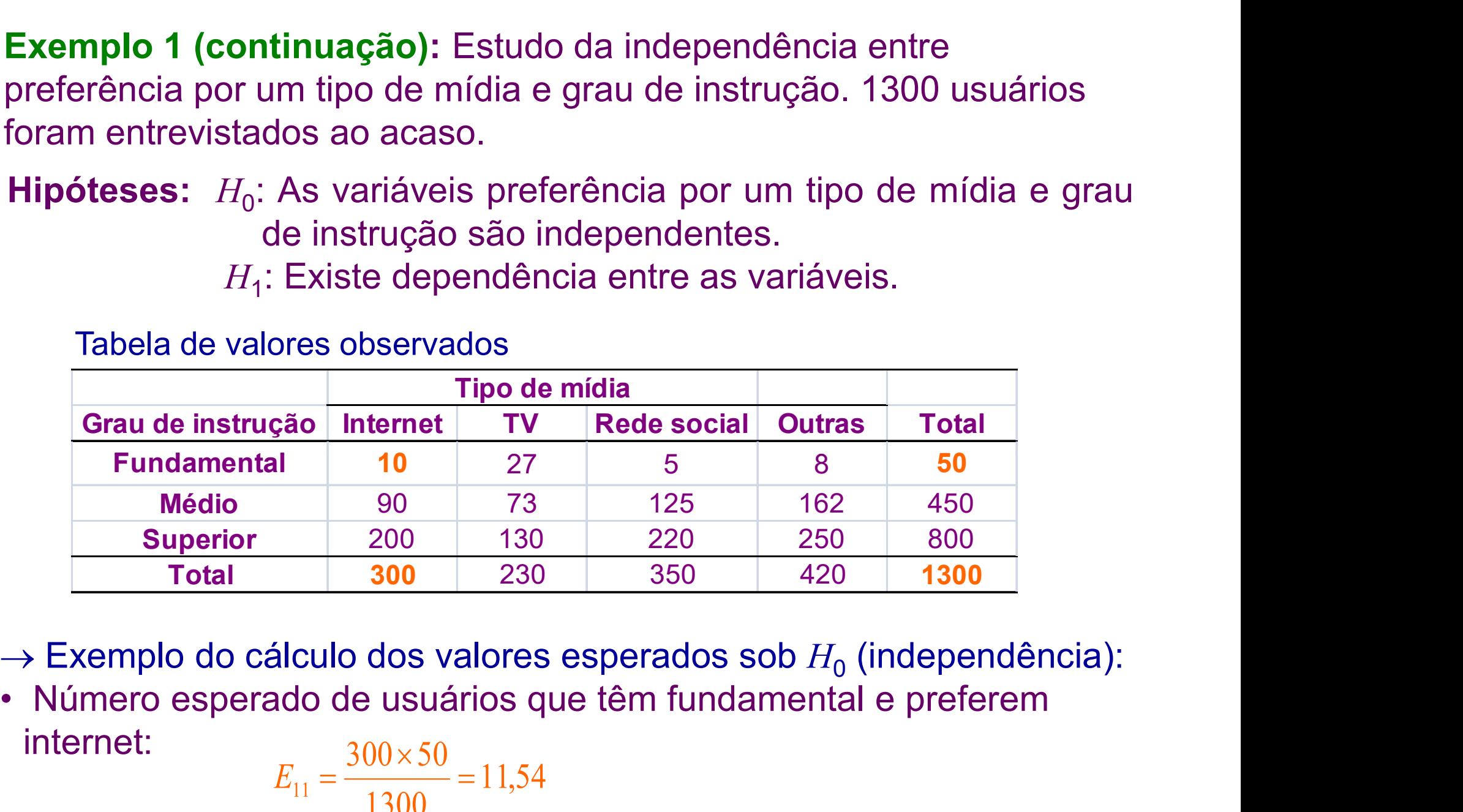

 $\rightarrow$  Exemplo do cálculo dos valores esperados sob  $H_0$  (independência):

 $300 \times 50$ internet:

$$
E_{11} = \frac{300 \times 50}{1300} = 11,54
$$

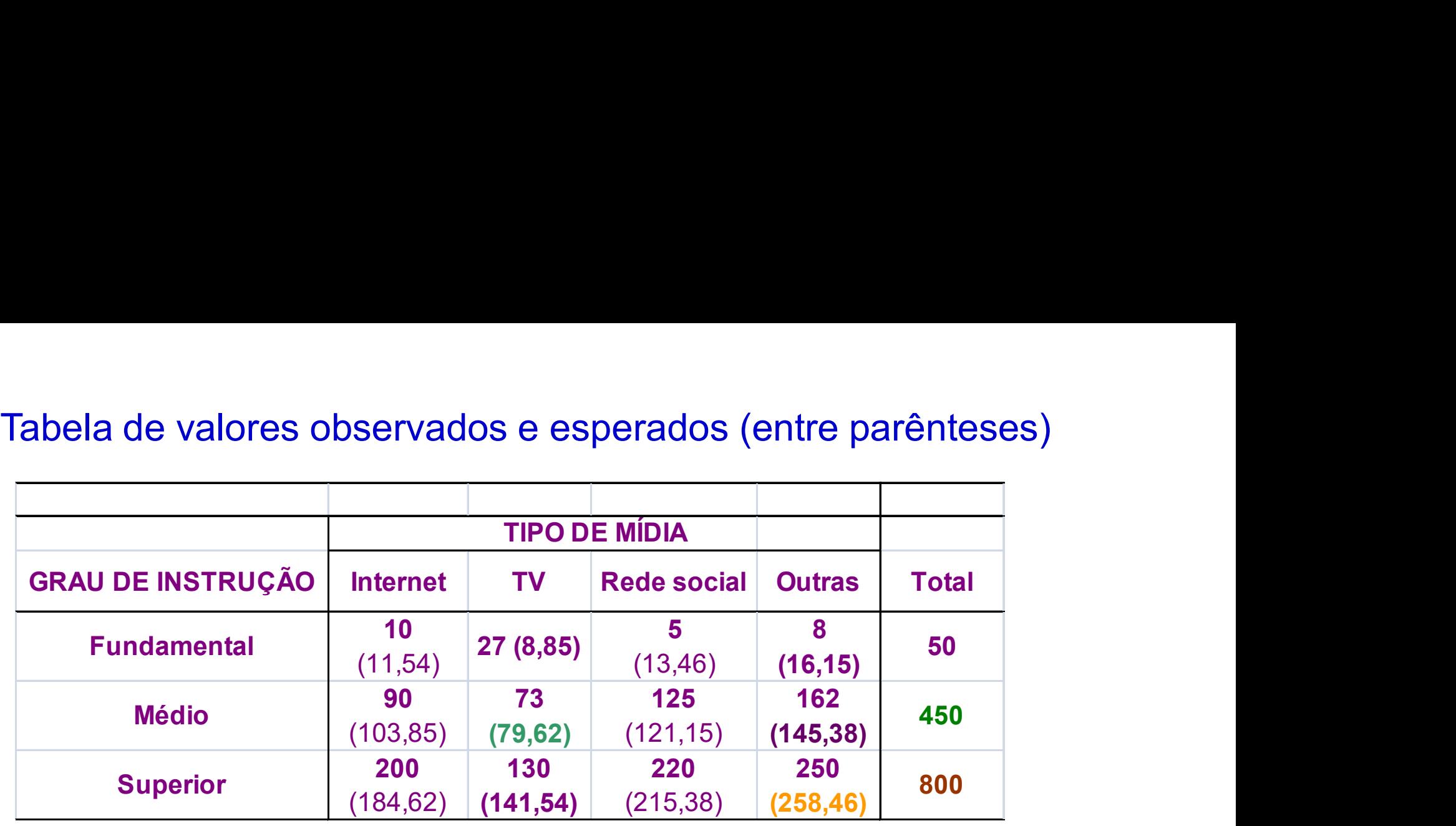

Médio e prefere TV:

 $E_{22} = \frac{230 \times 450}{1300} = 79.6$ 

Superior e prefere outras mídias:

$$
\frac{230 \times 450}{1300} = 79,62
$$
  $E_{34} = \frac{420 \times 800}{1300} = 258,46$ 

$$
E_{ij} = \frac{O_{i} \times O_{j}}{n}
$$

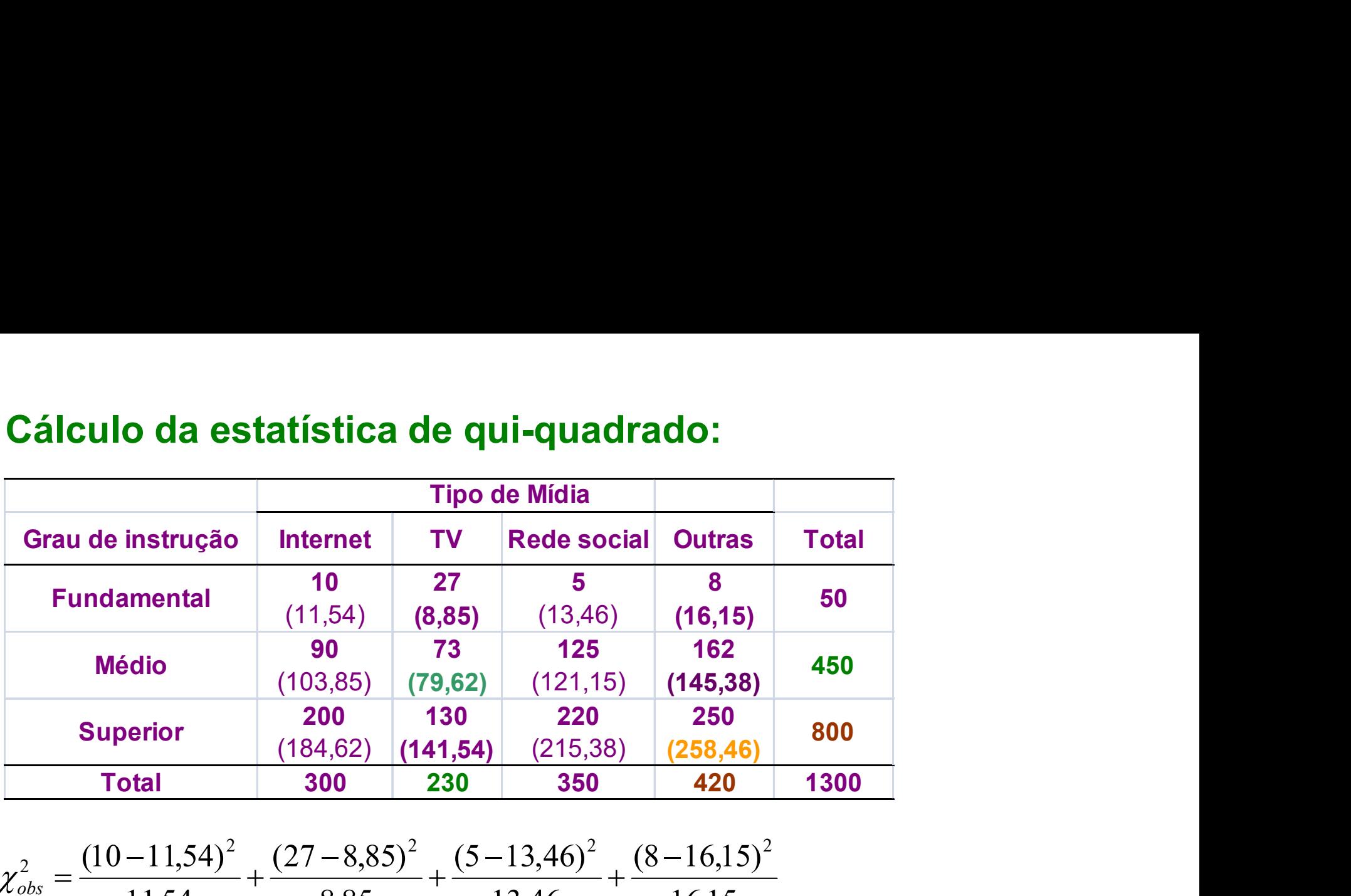

$$
\chi_{obs}^{2} = \frac{(10-11,54)^{2}}{11,54} + \frac{(27-8,85)^{2}}{8,85} + \frac{(5-13,46)^{2}}{13,46} + \frac{(8-16,15)^{2}}{16,15} \n+ \frac{(90-103,85)^{2}}{103,85} + \frac{(73-79,62)^{2}}{79,62} + \frac{(125-121,15)^{2}}{121,15} + \frac{(162-145,38)^{2}}{145,38} \n+ \frac{(200-184,62)^{2}}{184,62} + \frac{(130-141,54)^{2}}{141,54} + \frac{(220-215,38)^{2}}{215,38} + \frac{(250-258,46)^{2}}{258,46} \n= 0,21+37,25+5,32+4,12+1,85+0,55+0,12+1,90+1,28+0,94+0,10+0,28 \n= 53,91.
$$

Determinação do **número de graus de liberdade:**<br>Categorias de Grau de instrução: s = 3

Determinação do **número de graus de liberdade:**<br>• Categorias de Grau de instrução:  $s = 3$ <br>• Categorias de Tipo de mídia:  $r = 4$   $\implies q = (r - 1) \times (s - 1) = 3 \times 2 = 6$ Determinação do **número de graus de liberdade:**<br>• Categorias de Grau de instrução:  $s = 3$   $\implies q = (r - 1)\times(s - 1) = 3 \times 2 = 6$ <br>• Categorias de Tipo de mídia:  $r = 4$   $\implies q = (r - 1) \times (s - 1) = 3 \times 2 = 6$ 

Determinação do **número de graus de liberdade:**<br>Categorias de Grau de instrução:  $s = 3 \implies q = (r - 1) \times (s - 1) = 3 \times 2 = 6$ <br>O nível descritivo (valor p):  $P = P(\chi_6^2 \ge 53,910) < 0,0001$ <br>Supondo  $\alpha = 0,05$ , temos valor-p <  $\alpha$ .<br>As Determinação do **numero de graus de liberdade:**<br>
Categorias de Grau de instrução:  $s = 3 \implies q = (r - 1) \times (s - 1) = 3 \times 2 = 6$ <br>
O nível descritivo (valor p):  $P = P(\chi_6^2 \ge 53,910) < 0,0001$ <br>
Supondo  $\alpha = 0,05$ , temos valor-p <  $\alpha$ . Categorias de Grau de instrução:  $s = 3$ <br>Categorias de Tipo de mídia:  $r = 4$ <br>O nível descritivo (valor p):  $P = P(\chi_6^2 \ge 53,910) < 0,0001$ <br>Supondo  $\alpha = 0,05$ , temos valor-p <  $\alpha$ .<br>Assim, temos evidências para rejeitar a ind Categorias de Grau de instrução:  $s = 3$ <br>
Categorias de Tipo de mídia:  $r = 4$ <br>
O nível descritivo (valor p):  $P = P(\chi_6^2 \ge 53,910) < 0,0001$ <br>
Supondo  $\alpha = 0,05$ , temos valor-p <  $\alpha$ .<br>
Assim, temos evidências para rejeitar a Categorias de Tipo de mídia:  $r = 4$   $\implies q = (r - 1) \times (s - 1) = 3 \times 2 = 6$ <br>
O nível descritivo (valor p):  $P = P(\chi_6^2 \ge 53,910) < 0,0001$ <br>
Supondo  $\alpha = 0,05$ , temos valor-p <  $\alpha$ .<br>
Assim, temos evidências para rejeitar a independ

# Análise de Correspondência **Simples**

A Análise de Correspondência Simples (ACS) é a análise aplicada a uma tabela de contingência de dupla entrada, isto é, com duas variáveis categorizadas, em que a variável alocada nas linhas da tabela tem r possíveis categorias e a variável alocada nas colunas, s categorias. Assim, a matriz de dados tem dimensão r x s. Análise de Correspondência Simples (ACS) é a análise aplicada a<br>tima tabela de contingência de dupla entrada, isto é, com duas variáveis<br>categorizadas, em que a variável alocada nas linhas da tabela tem r<br>oossíveis categor ma tabela de contingência de dupla entrada, isto é, com duas variáveis<br>ategorizadas, em que a variável alocada nas linhas da tabela tem r<br>ossíveis categorias e a variável alocada nas colunas, s categorias.<br>Assim, a matriz

ma desprizadas, em que a variável alocada nas linhas da tabela tem r<br>possíveis categorizadas, em que a variável alocada nas linhas da tabela tem r<br>possíveis categorias e a variável alocada nas colunas, s categorias.<br>Nasim, dados inclusos e a variável alocada nas minas da dase.<br>
dossíveis categorias e a variável alocada nas colunas, s cate<br>
ssim, a matriz de dados tem dimensão r x s.<br> **Exemplo 2:** suponha que uma pesquisa foi realizada c<br>
pes

Tabela 1: Frequência da preferência por filmes<br>No país A todas as 120 pessoas consultadas preferiram o filme X, **Tabela 1: Frequência da preferência por filmes**<br>No país A todas as 120 pessoas consultadas preferiram o filme X,<br>enquanto que no país D, dentre as 80 pessoas, as preferências<br>foram de 40 para o filme X e 40 para o filme Z **Tabela 1: Frequência da preferência por filmes**<br>No país A todas as 120 pessoas consultadas preferiram o filme X,<br>enquanto que no país D, dentre as 80 pessoas, as preferências<br>foram de 40 para o filme X e 40 para o filme Z Tabela 1: Frequência da preferência por filmes<br>No país A todas as 120 pessoas consultadas preferiram o filme X,<br>enquanto que no país D, dentre as 80 pessoas, as preferências<br>foram de 40 para o filme X e 40 para o filme Z.

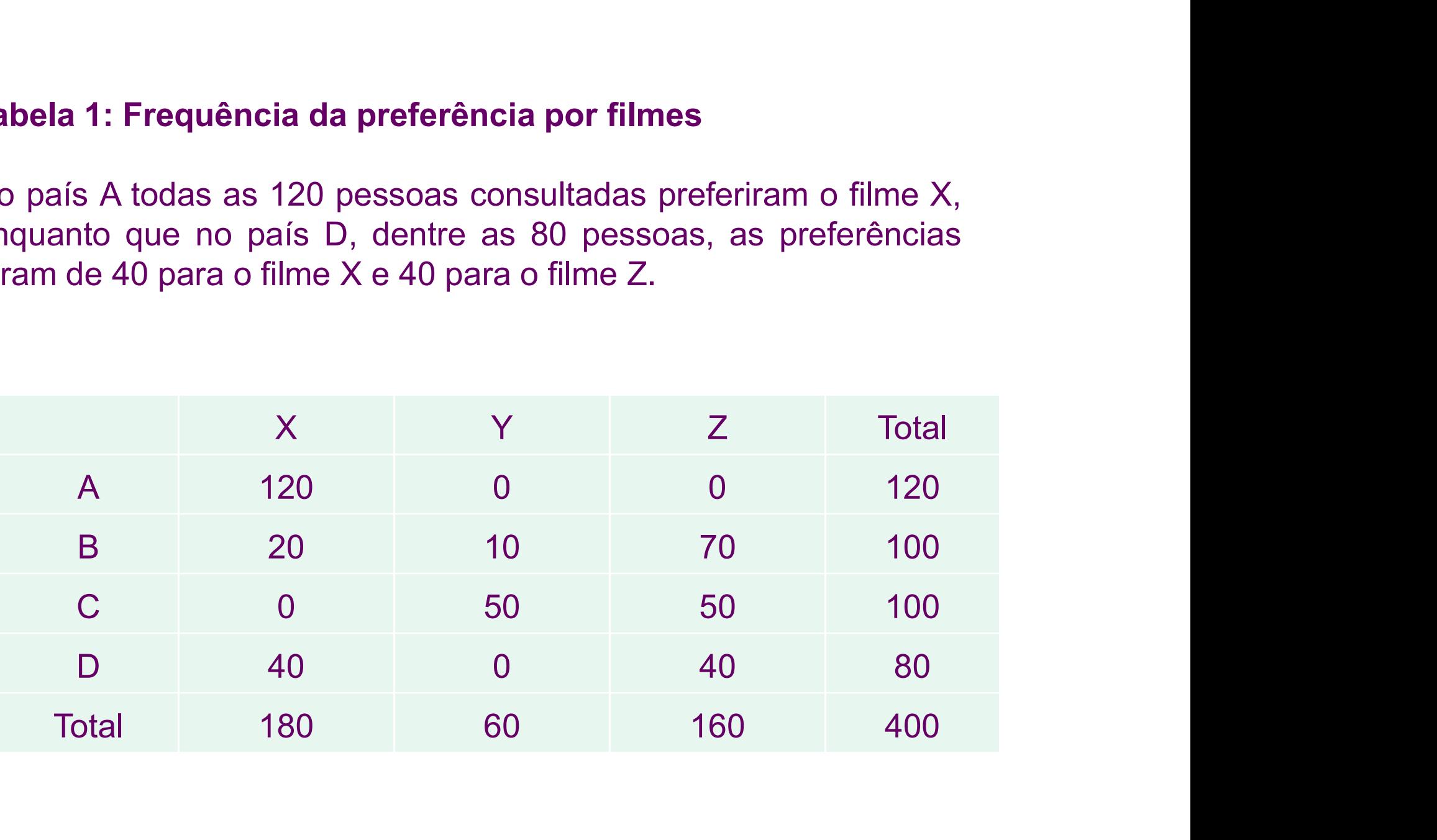

Como os números de pessoas consultadas em cada país não são iguais, devemos calcular as frequências relativas dadas em proporções ou porcentagens para podermos fazer comparações entre os países. A Tabela 2 mostra as proporções correspondentes à Tabela 1. de pessoas consultadas em cada país não são<br>
alcular as frequências relativas dadas em<br>
zentagens para podermos fazer comparações entre<br>
a 2 mostra as proporções correspondentes à Tabela<br>
porções a preferência por filmes<br>

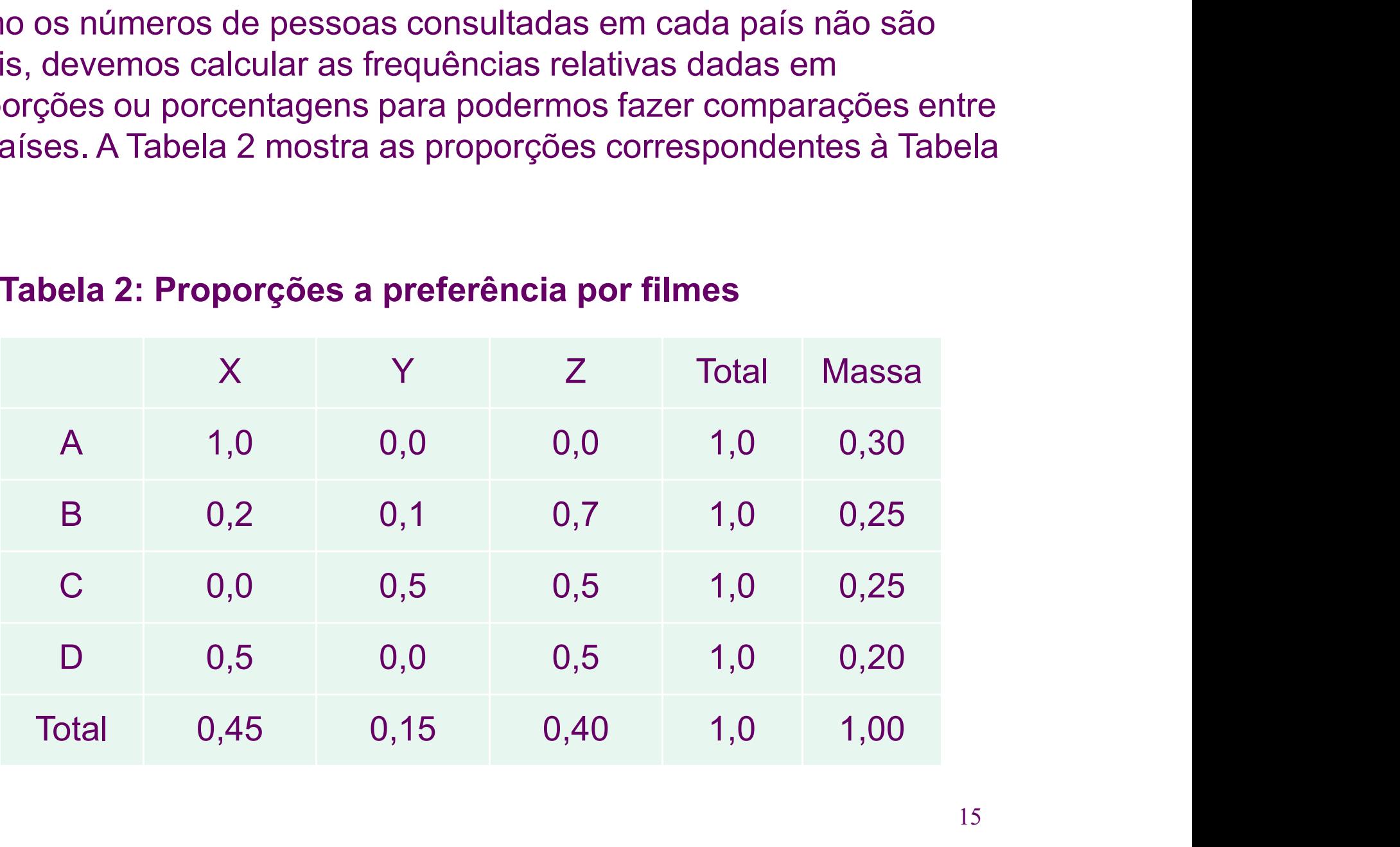

# Tabela 2: Proporções a preferência por filmes

Por essa tabela tem-se que 20% das pessoas<br>consultadas no país B preferem o filme X enquanto que<br>50% das pessoas do país C preferem o filme Y. As linhas Por essa tabela tem-se que 20% das pessoas<br>consultadas no país B preferem o filme X enquanto que<br>50% das pessoas do país C preferem o filme Y. As linhas<br>da Tabela 2 são chamadas perfis linha (perfis dos países), Por essa tabela tem-se que 20% das pessoas<br>consultadas no país B preferem o filme X enquanto que<br>50% das pessoas do país C preferem o filme Y. As linhas<br>da Tabela 2 são chamadas perfis linha (perfis dos países),<br>isto é, o Por essa tabela tem-se que 20% das pessoas<br>consultadas no país B preferem o filme X enquanto que<br>50% das pessoas do país C preferem o filme Y. As linhas<br>da Tabela 2 são chamadas perfis linha (perfis dos países),<br>isto é, o Por essa tabela tem-se que 20% das pessoas<br>consultadas no país B preferem o filme X enquanto que<br>50% das pessoas do país C preferem o filme Y. As linhas<br>da Tabela 2 são chamadas perfis linha (perfis dos países),<br>isto é, o Por essa tabela tem-se que 20% das pessoas<br>consultadas no país B preferem o filme X enquanto que<br>50% das pessoas do país C preferem o filme Y. As linhas<br>da Tabela 2 são chamadas perfis linha (perfis dos países),<br>isto é, o Por essa tabela tem-se que 20% das pessoas<br>consultadas no país B preferem o filme X enquanto que<br>50% das pessoas do país C preferem o filme Y. As linhas<br>da Tabela 2 são chamadas perfis linha (perfis dos países),<br>isto é, o médio e no caso do Exemplo 2 é igual a (0,45 0,15 Por essa tabela tem-se que 20% das pessoas<br>consultadas no país B preferem o filme X enquanto que<br>50% das pessoas do país C preferem o filme Y. As linhas<br>da Tabela 2 são chamadas perfis linha (perfis dos países),<br>isto é, o For essaidable definesed que 20% das pessoas<br>consultadas no país B preferem o filme X enquanto que<br>50% das pessoas do país C preferem o filme Y. As linhas<br>da Tabela 2 são chamadas perfis linha (perfis dos países),<br>isto é, consuladas no pais D preferem o filme X<br>50% das pessoas do país C preferem o film<br>da Tabela 2 são chamadas perfis linha (per<br>isto é, o perfil do país A é (1,0 0,0 0,0). N<br>países têm perfis diferentes. O perfil corre<br>totais

A Tabela 2 foi calculada tomando como base os totais das<br>linhas da Tabela 1, uma vez que as amostras foram<br>tomadas em cada país. Outra possibilidade é calcular as A Tabela 2 foi calculada tomando como base os totais das<br>linhas da Tabela 1, uma vez que as amostras foram<br>tomadas em cada país. Outra possibilidade é calcular as<br>frequências relativas tomando como base os totais das A Tabela 2 foi calculada tomando como base os totais das<br>linhas da Tabela 1, uma vez que as amostras foram<br>tomadas em cada país. Outra possibilidade é calcular as<br>frequências relativas tomando como base os totais das<br>colun A Tabela 2 foi calculada tomando como base os totais das<br>linhas da Tabela 1, uma vez que as amostras foram<br>tomadas em cada país. Outra possibilidade é calcular as<br>frequências relativas tomando como base os totais das<br>colun A Tabela 2 foi calculada tomando como base os totais das<br>linhas da Tabela 1, uma vez que as amostras foram<br>tomadas em cada país. Outra possibilidade é calcular as<br>frequências relativas tomando como base os totais das<br>colun A Tabela 2 foi calculada tomando como base os totais das<br>linhas da Tabela 1, uma vez que as amostras foram<br>tomadas em cada país. Outra possibilidade é calcular as<br>frequências relativas tomando como base os totais das<br>colun A Tabela 2 foi calculada tomando como base os totais das<br>linhas da Tabela 1, uma vez que as amostras foram<br>tomadas em cada país. Outra possibilidade é calcular as<br>frequências relativas tomando como base os totais das<br>colun A Tabela 2 foi calculada tomando como base os totais d<br>linhas da Tabela 1, uma vez que as amostras foratomadas em cada país. Outra possibilidade é calcular<br>frequências relativas tomando como base os totais d<br>colunas e ness A rabela 2 for calculada formatio como base os fotals das<br>linhas da Tabela 1, uma vez que as amostras foram<br>tomadas em cada país. Outra possibilidade é calcular as<br>frequências relativas tomando como base os totais das<br>colu minas da Tabela T, uma vez que as amostras foram<br>tomadas em cada país. Outra possibilidade é calcular as<br>frequências relativas tomando como base os totais das<br>colunas e nesse caso teríamos os perfis coluna (perfis dos<br>film frequências relativas tomando como base os totais das<br>colunas e nesse caso teríamos os perfis coluna (perfis dos<br>filmes) definidos analogamente aos perfis linha. A Análise<br>de Correspondência pode ser executada tanto usando requencias Telativas tornanto como base os totais das<br>colunas e nesse caso teríamos os perfis coluna (perfis dos<br>filmes) definidos analogamente aos perfis linha. A Análise<br>de Correspondência pode ser executada tanto usando

# Figura 1: Representação dos pontos da Tabela 2 no diagrama de dispersão

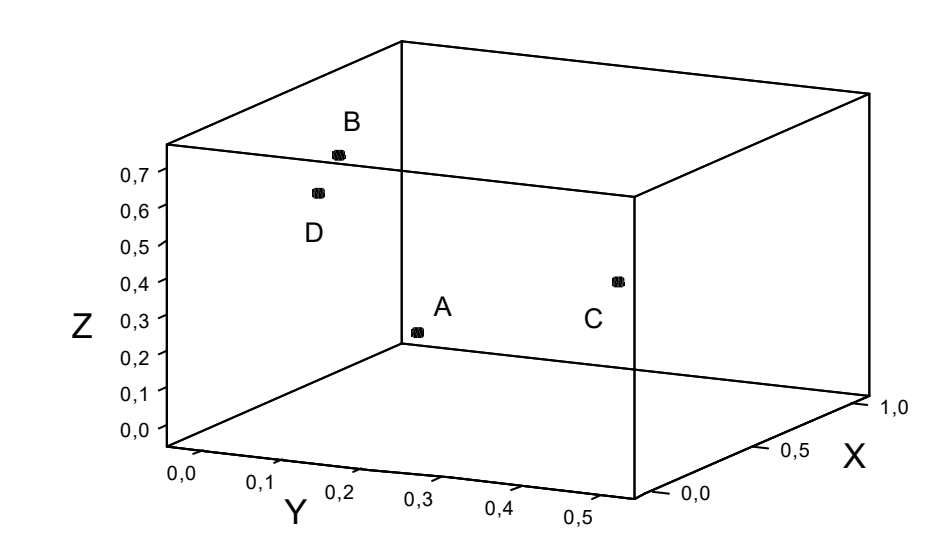

Todos os pontos da tabela estão dentro da área do<br>cubo definida pelas coordenadas (1, 0, 0), (0, 1, 0) e (0,<br>0, 1), limitada pelo fato de que a soma das Todos os pontos da tabela estão dentro da área do<br>cubo definida pelas coordenadas (1, 0, 0), (0, 1, 0) e (0,<br>0, 1), limitada pelo fato de que a soma das<br>coordenadas é igual a 1. Na verdade a representação Todos os pontos da tabela estão dentro da área do<br>cubo definida pelas coordenadas (1, 0, 0), (0, 1, 0) e (0,<br>0, 1), limitada pelo fato de que a soma das<br>coordenadas é igual a 1. Na verdade a representação<br>pode ser feita de Todos os pontos da tabela estão dentro da área do<br>cubo definida pelas coordenadas (1, 0, 0), (0, 1, 0) e (0,<br>0, 1), limitada pelo fato de que a soma das<br>coordenadas é igual a 1. Na verdade a representação<br>pode ser feita de Todos os pontos da tabela estão dentro da área do<br>cubo definida pelas coordenadas (1, 0, 0), (0, 1, 0) e (0,<br>0, 1), limitada pelo fato de que a soma das<br>coordenadas é igual a 1. Na verdade a representação<br>pode ser feita de Todos os pontos da tabela estão dentro da área do<br>cubo definida pelas coordenadas (1, 0, 0), (0, 1, 0) e (0,<br>0, 1), limitada pelo fato de que a soma das<br>coordenadas é igual a 1. Na verdade a representação<br>pode ser feita de Todos os pontos da tabela estão dentro da área do<br>cubo definida pelas coordenadas (1, 0, 0), (0, 1, 0) e (0,<br>0, 1), limitada pelo fato de que a soma das<br>coordenadas é igual a 1. Na verdade a representação<br>pode ser feita de Todos os pontos da tabela estão dentro da área do<br>cubo definida pelas coordenadas (1, 0, 0), (0, 1, 0) e (0,<br>0, 1), limitada pelo fato de que a soma das<br>coordenadas é igual a 1. Na verdade a representação<br>pode ser feita de

A representação no simplex é dada na Figura 2.

Figura 2: Representação dos pontos da Tabela 2 no simplex

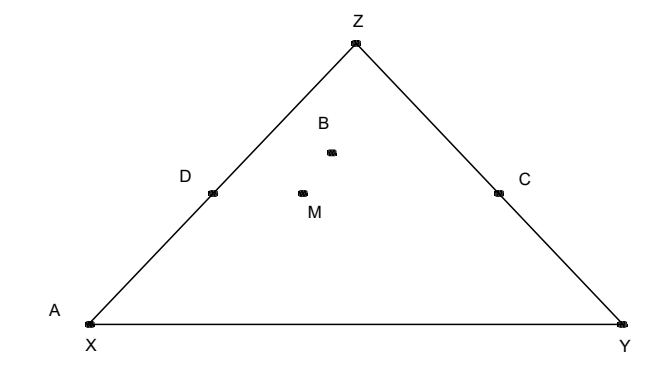

No simplex, os vértices representam as categorias de uma No simplex, os vértices representam as categorias de uma<br>variável (filmes) – são as coordenadas padrão. Os pontos<br>representados no simplex são as categorias da outra No simplex, os vértices representam as categorias de uma<br>variável (filmes) – são as coordenadas padrão. Os pontos<br>representados no simplex são as categorias da outra<br>variável (países) – são as coordenadas principais. Essa No simplex, os vértices representam as categorias de uma<br>variável (filmes) – são as coordenadas padrão. Os pontos<br>representados no simplex são as categorias da outra<br>variável (países) – são as coordenadas principais. Essa<br> No simplex, os vértices representam as categorias de uma<br>variável (filmes) – são as coordenadas padrão. Os pontos<br>representados no simplex são as categorias da outra<br>variável (países) – são as coordenadas principais. Essa<br> No simplex, os vértices representam as categorias de uma<br>variável (filmes) – são as coordenadas padrão. Os pontos<br>representados no simplex são as categorias da outra<br>variável (países) – são as coordenadas principais. Essa<br> vo simplex, os ventes representam as categorias de unia<br>variável (filmes) – são as coordenadas padrão. Os pontos<br>representados no simplex são as categorias da outra<br>variável (países) – são as coordenadas principais. Essa<br>r

Uma tabela de contingência com r linhas e s colunas pode Uma tabela de contingência com r linhas e s colunas pode<br>ser exatamente representada em um plano com dimensão<br>igual ao mínimo entre r-1 e s-1. Uma tabela de contingência com r linhas e s colunas pod<br>ser exatamente representada em um plano com dimensã<br>igual ao mínimo entre r-1 e s-1.<br>A massa de uma linha é a proporção d abela de contingência com r linhas e s colunas pode<br>atamente representada em um plano com dimensão<br>o mínimo entre r-1 e s-1.<br>A massa de uma linha é a proporção de<br>ações nessa linha com relação ao número total de

Uma tabela de contingência com r linhas e s colunas pode<br>ser exatamente representada em um plano com dimensão<br>igual ao mínimo entre r-1 e s-1.<br>A massa de uma linha é a proporção de<br>observações nessa linha com relação ao nú observações. A última coluna da Tabela 2 exibe as massas oma tabela de contingencia com Finninas e si colarias<br>ser exatamente representada em um plano com dime<br>igual ao mínimo entre r-1 e s-1.<br>A massa de uma linha é a proporção<br>observações nessa linha com relação ao número tor<br>

A medida qui-quadrado  $(\chi^2)$  é bastante conhecida e utilizada em testes de associação entre variáveis categorizadas.

A inércia é definida como

$$
I_n=\frac{\chi^2}{n}
$$

A inércia é definida como $\frac{\chi^2}{n} = \frac{\chi^2}{n}$ A Análise de Correspondência é uma representação da tabela de contingência em algum espaço de dimensão tabela de contingência em algum espaço de dimensão  $I_n = \frac{\chi^2}{n}$ <br>A Análise de Correspondência é uma representação da tabela de contingência em algum espaço de dimensão<br>menor do que a da representação exata, analogamente à<br>Análise de Componentes Principais. A diferença é  $\frac{1}{n} = \frac{1}{n}$ <br>A Análise de Correspondência é uma representação da<br>tabela de contingência em algum espaço de dimensão<br>menor do que a da representação exata, analogamente à<br>Análise de Componentes Principais. A diferença  $\overline{\phantom{a}}$ <br>
A Análise de Correspondência é uma representação da<br>
tabela de contingência em algum espaço de dimensão<br>
menor do que a da representação exata, analogamente à<br>
Análise de Componentes Principais. A diferença é A Análise de Correspondência é uma representação da<br>tabela de contingência em algum espaço de dimensão<br>menor do que a da representação exata, analogamente à<br>Análise de Componentes Principais. A diferença é que na<br>Análise d A Análise de Correspondência é ama representação da<br>tabela de contingência em algum espaço de dimensão<br>menor do que a da representação exata, analogamente à<br>Análise de Componentes Principais a distância utilizada na<br>repres

Exemplo 3: considere que uma pesquisa foi feita com 1500 pessoas e a cada uma delas foi perguntada a idade, distribuída em 4 faixas etárias, de 18 a 25 anos, de 26 a 40 anos, de 41 a 60 anos, e acima de 60 anos, e a preferência por um de 5 produtos (A, B, C, D, E). A tabela de contingência está exibida na Tabela 3. 3: considere que uma pesquisa foi feita com 1500<br>
a cada uma delas foi perguntada a idade, distribuída em<br>
árias, de 18 a 25 anos, de 26 a 40 anos, de 41 a 60<br>
ima de 60 anos, e a preferência por um de 5 produtos (A,<br>
).

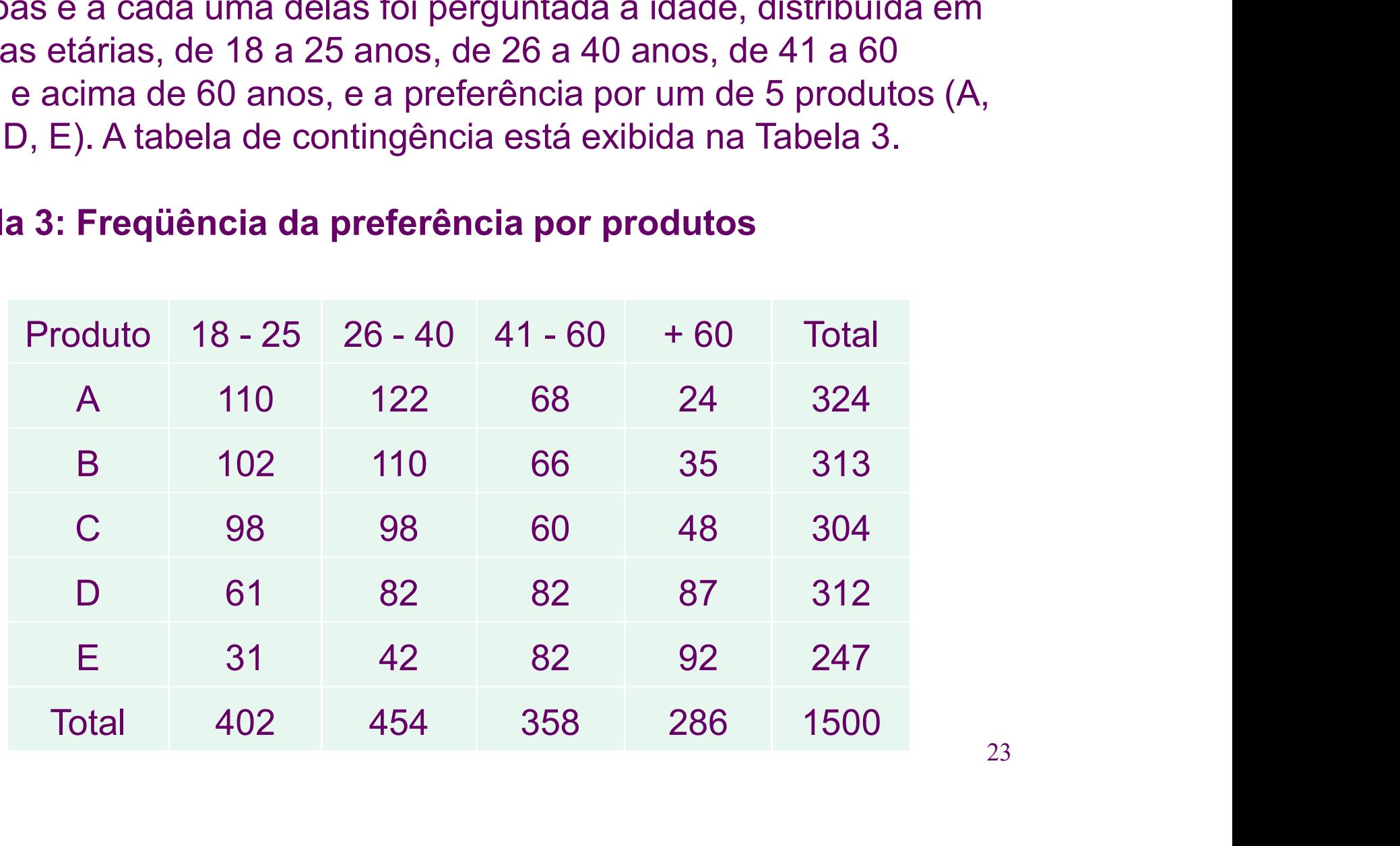

# Tabela 3: Freqüência da preferência por produtos

# Tabela 4: Perfis de linhas da preferência por produtos

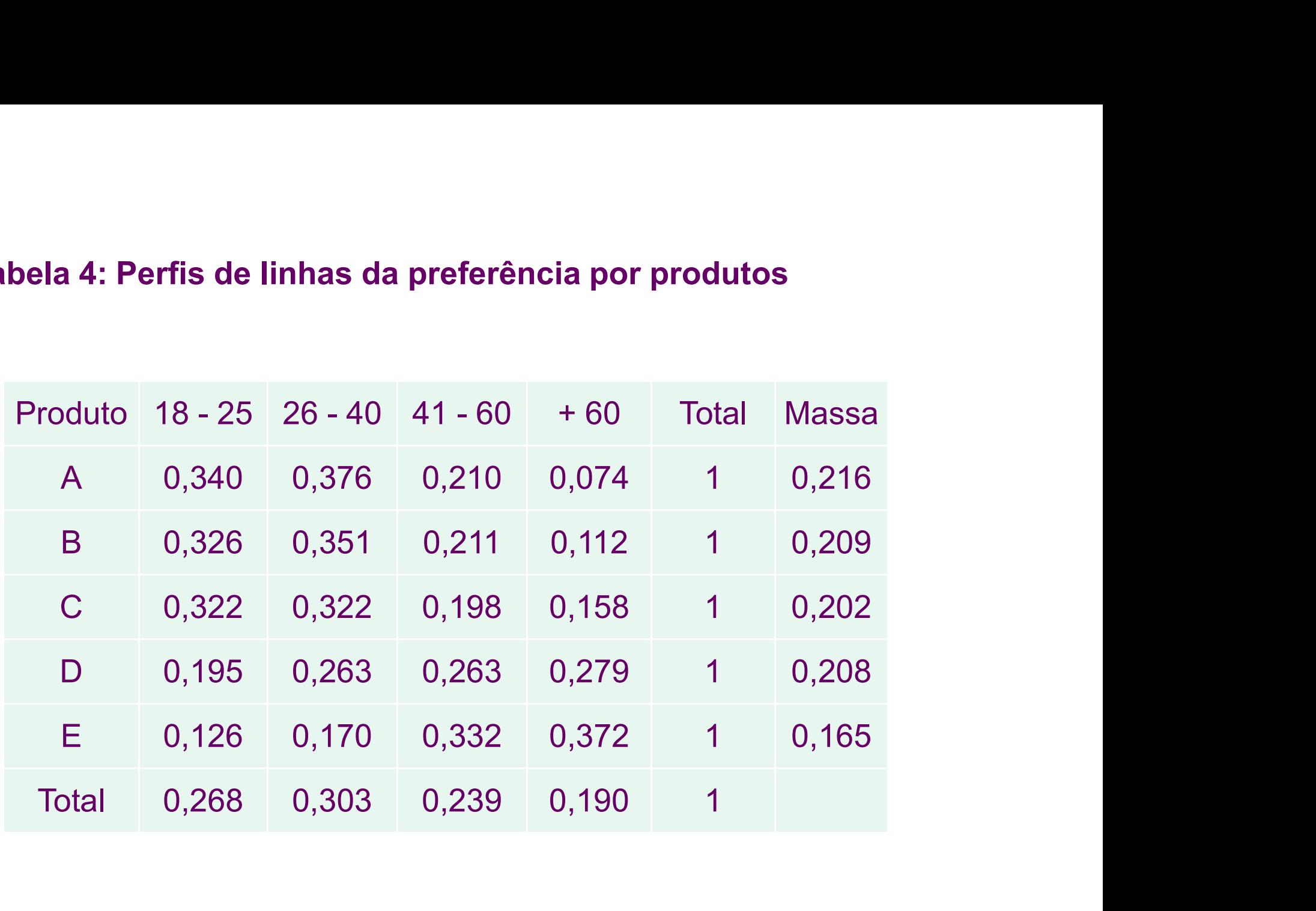

# Tabela 5: Perfis de colunas da preferência por produtos

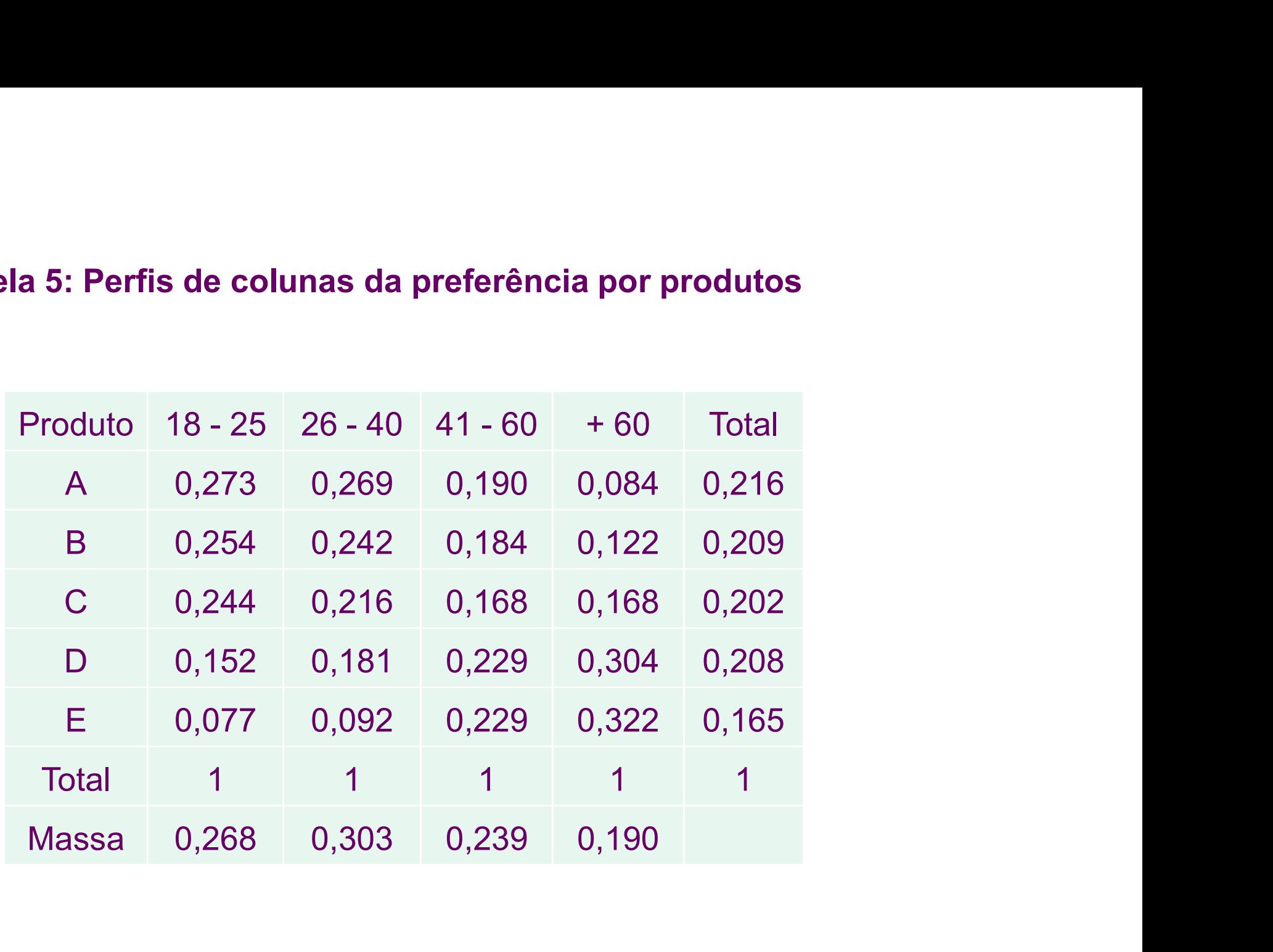

# Figura 3: Mapa assimétrico dos produtos no espaço das faixas etárias **Figura 3: Mapa assimétrico dos produtos no espaço<br>faixas etárias<br>Faixas etárias - coordenadas padrão<br>Produtos - coordenadas principais** Figura 3: Mapa assimétrico dos produtos no esp<br>faixas etárias<br>Faixas etárias - coordenadas padrão<br>Produtos - coordenadas principais

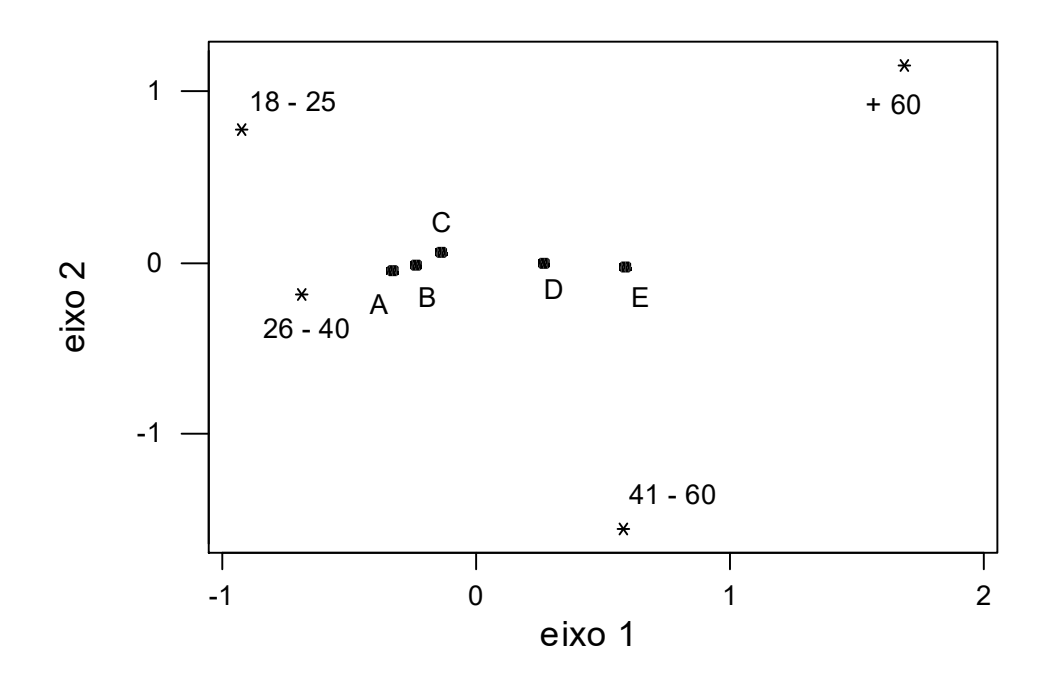

# Figura 4: Mapa assimétrico das faixas etárias no espaço dos produtos **Figura 4: Mapa assimétrico das faixas etárias no<br>produtos<br>Produtos - coordenadas padrão<br>Faixas etárias - coordenadas principais** Fi<mark>gura 4: Mapa assimétrico das faixas etárias no esp</mark><br>p**rodutos**<br>Produtos - coordenadas padrão<br>Faixas etárias - coordenadas principais

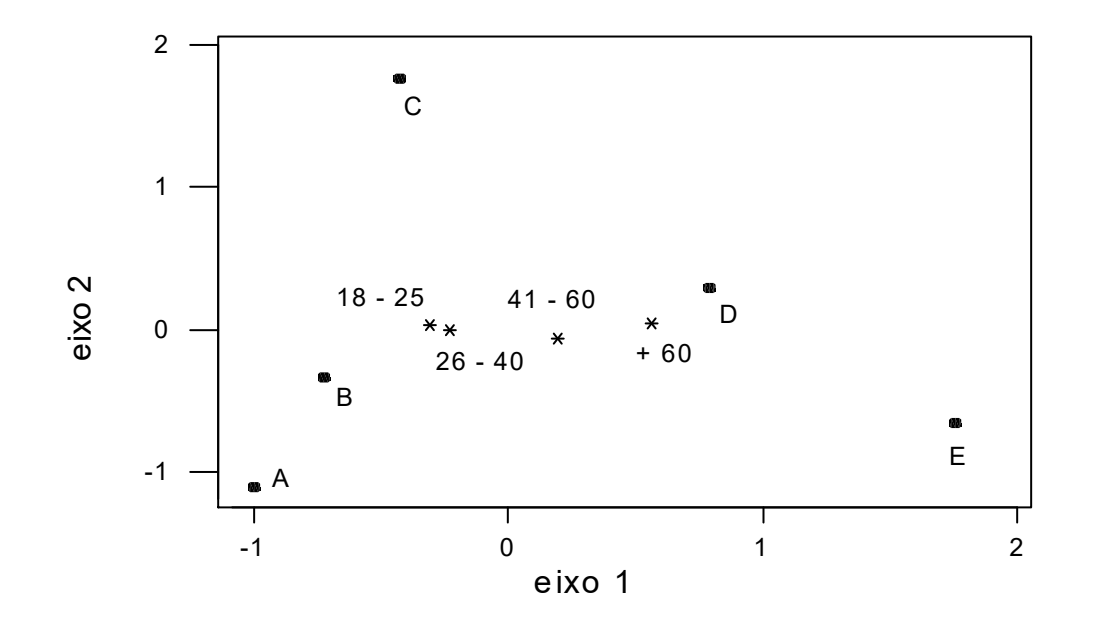

# Figura 5: Mapa simétrico de produtos e faixas etárias

**Figura 5: Mapa simétrico de produtos e faixas etárias**<br>Faixas etárias e Produtos - coordenadas principais<br>Distâncias linha-linha e coluna-coluna ≈ distância qui-quadrado Distâncias linha-linha e coluna-coluna ≈ distância qui-quadrado

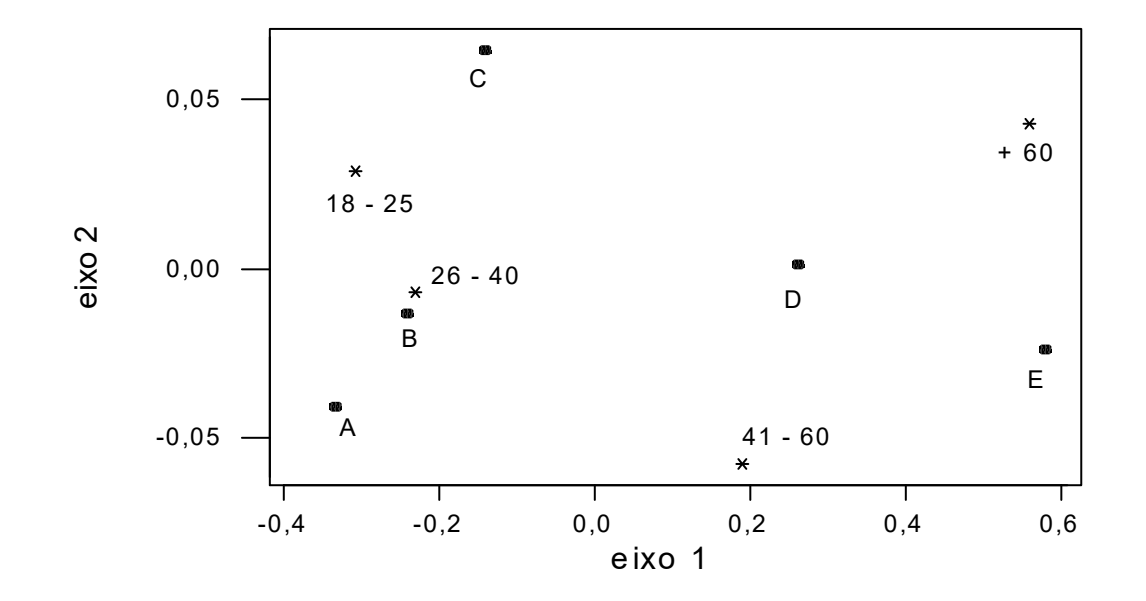

Alguns comentários sobre estes gráficos são<br>antes. Nos mapas assimétricos linhas e colunas<br>exibidos no mesmo espaço euclidiano. Nos Alguns comentários sobre estes gráficos são<br>importantes. Nos mapas assimétricos linhas e colunas<br>estão exibidos no mesmo espaço euclidiano. Nos<br>simétricos, as representações de linhas e colunas são Alguns comentários sobre estes gráficos são<br>importantes. Nos mapas assimétricos linhas e colunas<br>estão exibidos no mesmo espaço euclidiano. Nos<br>simétricos, as representações de linhas e colunas são<br>sobrepostos em dois espa Alguns comentários sobre estes gráficos são<br>importantes. Nos mapas assimétricos linhas e colunas<br>estão exibidos no mesmo espaço euclidiano. Nos<br>simétricos, as representações de linhas e colunas são<br>sobrepostos em dois espa Alguns comentários sobre estes gráficos são<br>importantes. Nos mapas assimétricos linhas e colunas<br>estão exibidos no mesmo espaço euclidiano. Nos<br>simétricos, as representações de linhas e colunas são<br>sobrepostos em dois espa Alguns comentários sobre estes gráficos são<br>importantes. Nos mapas assimétricos linhas e colunas<br>estão exibidos no mesmo espaço euclidiano. Nos<br>simétricos, as representações de linhas e colunas são<br>sobrepostos em dois espa Alguns comentários sobre estes gráficos são<br>importantes. Nos mapas assimétricos linhas e colunas<br>estão exibidos no mesmo espaço euclidiano. Nos<br>simétricos, as representações de linhas e colunas são<br>sobrepostos em dois espa Alguns comentários sobre estes gráficos são<br>importantes. Nos mapas assimétricos linhas e colunas<br>estão exibidos no mesmo espaço euclidiano. Nos<br>simétricos, as representações de linhas e colunas são<br>sobrepostos em dois espa mesma escala. Nos simétricos, interpretamos somente as direções. antes. Nos mapas assimentos imitas e colarias<br>exibidos no mesmo espaço euclidiano. Nos<br>cos, as representações de linhas e colunas são<br>ostos em dois espaços diferentes e a interpretação<br>stâncias entre linhas e colunas deve esiado exibidos no intesino espaço educidado. Nos<br>simétricos, as representações de linhas e colunas são<br>sobrepostos em dois espaços diferentes e a interpretação<br>das distâncias entre linhas e colunas deve ser feita com<br>caut simetricos, as representações de illimas e columas são<br>sobrepostos em dois espaços diferentes e a interpretação<br>das distâncias entre linhas e colunas deve ser feita com<br>cautela. Nos assimétricos é possível interpretar essa

sobrepostos em dois espaços direrentes e a interpretação<br>das distâncias entre linhas e colunas deve ser feita com<br>cautela. Nos assimétricos é possível interpretar essas<br>distâncias e por isso é importante que os eixos tenha das distâncias entre limitas e coluntas deve ser leita com<br>cautela. Nos assimétricos é possível interpretar essas<br>distâncias e por isso é importante que os eixos tenham a<br>mesma escala. Nos simétricos, interpretamos somente distâncias e por isso é importante que os eixos tenhar<br>mesma escala. Nos simétricos, interpretamos somente<br>direções.<br>Nos mapas assimétricos os vértices são emprega<br>para dar nomes aos eixos em que os pontos<br>interpretados. A

Observando-se a projeção dos pontos no primeiro eixo da Figura 5,<br>pode-se verificar que os produtos A, B e C estão mais associados com<br>os mais jovens e os produtos D e E com os mais idosos. Se tivéssemos Observando-se a projeção dos pontos no primeiro eixo da Figura 5,<br>pode-se verificar que os produtos A, B e C estão mais associados com<br>os mais jovens e os produtos D e E com os mais idosos. Se tivéssemos<br>que escolher produ Observando-se a projeção dos pontos no primeiro eixo da Figura 5,<br>pode-se verificar que os produtos A, B e C estão mais associados com<br>os mais jovens e os produtos D e E com os mais idosos. Se tivéssemos<br>que escolher produ Observando-se a projeção dos pontos no primeiro eixo da Figura 5,<br>pode-se verificar que os produtos A, B e C estão mais associados com<br>os mais jovens e os produtos D e E com os mais idosos. Se tivéssemos<br>que escolher produ Observando-se a projeção dos pontos no primeiro eixo da Figura 5,<br>pode-se verificar que os produtos A, B e C estão mais associados com<br>os mais jovens e os produtos D e E com os mais idosos. Se tivéssemos<br>que escolher produ Observando-se a projeção dos pontos no primeiro eixo da Figura 5,<br>pode-se verificar que os produtos A, B e C estão mais associados com<br>os mais jovens e os produtos D e E com os mais idosos. Se tivéssemos<br>que escolher produ Observando-se a projeção dos pontos no primeiro eixo da Figura 5,<br>pode-se verificar que os produtos A, B e C estão mais associados com<br>os mais jovens e os produtos D e E com os mais idosos. Se tivéssemos<br>que escolher produ Observando-se a projeção dos pontos no primeiro eixo da Figura 5,<br>pode-se verificar que os produtos A, B e C estão mais associados com<br>os mais jovens e os produtos D e E com os mais idosos. Se tivésemos<br>que escolher produt Observando-se a projeção dos pontos no primeiro eixo da Figura 5,<br>pode-se verificar que os produtos A, B e C estão mais associados com<br>os mais jovens e os produtos D e E com os mais idosos. Se tivéssemos<br>que escolher produ acima dessa idade. Neste exemplo, o número de categorias de ambas Observando-se a projeção dos pontos no primeiro eixo da Figura 5,<br>pode-se verificar que os produtos A, B e C estão mais associados com<br>os mais jovens e os produtos D e E com os mais idosos. Se tivéssemos<br>que escolher produ pode-se verificar que os produtos A, B e C estão mais associados com<br>os mais jovens e os produtos D e E com os mais idosos. Se tivéssemos<br>que escolher produtos para relacionar com as faixas de idade a<br>projeção no eixo 1 no pos mais jovens e os produtos D e E com os mais idosos. Se tivéssemos que escolher produtos para relacionar com as faixas de idade a projeção no eixo 1 nos levaria a escolher o produto A para a faixa de 18 a 25 anos, os pr que escolher produtos para relacionar com as faixas de idade a projeção no eixo 1 nos levaria a escolher o produto A para a faixa de 18 a 25 anos, os produtos B e C para a faixa de 26 a 40 anos, o produto D para a faixa de projeção no eixo 1 nos levaria a escolher o produto A projeção no eixo 1 nos levaria a escolher o produto A para a faixa de 41 a 60 anos e o produto E para as pede 60 anos. Outra possibilidade seria escolher os prora as p

A Tabela 6 mostra a decomposição da inércia por linhas e eixos do Exemplo 3, enquanto que a Tabela 7 mostra o mesmo para colunas.

# Tabela 6: Decomposição da inércia por linhas da preferência por produtos

![](_page_30_Picture_39.jpeg)

# Tabela 7: Decomposição da inércia por colunas da preferência por produtos

![](_page_31_Picture_29.jpeg)

A Tabela 8 mostra as inércias principais dos 3 eixos e a porcentagem<br>explicada por cada um deles no Exemplo 3. O primeiro eixo explica<br>98,2% da inércia total e os 2 primeiros eixos, ou seja, a representação A Tabela 8 mostra as inércias principais dos 3 eixos e a porcentagem<br>explicada por cada um deles no Exemplo 3. O primeiro eixo explica<br>98,2% da inércia total e os 2 primeiros eixos, ou seja, a representação<br>em 2 dimensões, A Tabela 8 mostra as inércias principais dos 3 eixos e a porcentagem<br>explicada por cada um deles no Exemplo 3. O primeiro eixo explica<br>98,2% da inércia total e os 2 primeiros eixos, ou seja, a representação<br>em 2 dimensões, A Tabela 8 mostra as inércias principais dos 3 eixos e<br>explicada por cada um deles no Exemplo 3. O prime<br>98,2% da inércia total e os 2 primeiros eixos, ou seja,<br>em 2 dimensões, 99,5%.<br>**Tabela 8: Inércias principais da pref** mostra as inércias principais dos 3 eixos e a porcentagem<br>
en cada um deles no Exemplo 3. O primeiro eixo explica<br>
fércia total e os 2 primeiros eixos, ou seja, a representação<br>
6es, 99,5%.<br>
: **Inércias principalis da pref** 

# Tabela 8: Inércias principais da preferência por produtos

![](_page_32_Picture_43.jpeg)

A contribuição das linhas e colunas para as inércias principais no Exemplo 3 é dada nas Tabelas 9 e 10, respectivamente.

# Tabela 9: Inércias principais explicadas pelas linhas da preferência por produtos

![](_page_33_Picture_39.jpeg)

# Tabela 10: Inércias principais explicadas pelas colunas da preferência por produtos

![](_page_34_Picture_45.jpeg)

A correlação ao quadrado das linhas com eixos no Exemplo 3, é dada na Tabela 11 e das colunas na Tabela 12.

# Tabela 11: Contribuição dos eixos principais para linhas da preferência por produtos

![](_page_35_Picture_44.jpeg)

# Tabela 12: Contribuição dos eixos principais para colunas Tabela 12: Contribuição dos eixos principais para col<br>da preferência por produtos<br>.

![](_page_36_Picture_62.jpeg)

18 - 25 0,9846 0,0077 0,0077 1<br>
26 - 40 0,9817 0,0000 0,0183 1<br>
41 - 60 0,9082 0,0816 0,0102 1<br>
+ 60 0,9933 0,0067 0,0000 1<br>
A qualidade de cada linha (coluna) na representação de 2<br>
dimensões é dada pela soma das constri  $16 - 23$  0,9646 0,0077 0,0077 1<br>  $26 - 40$  0,9817 0,0000 0,0183 1<br>  $41 - 60$  0,9082 0,0816 0,0102 1<br>  $+ 60$  0,9933 0,0067 0,0000 1<br>
A qualidade de cada linha (coluna) na representação de 2<br>
dimensões é dada pela soma das co

# Tabela 13: Qualidade das linhas em 2 dimensões da preferência por produtos

![](_page_37_Picture_29.jpeg)

# Tabela 14: Qualidade das colunas em 2 dimensões da preferência por produtos

![](_page_38_Picture_30.jpeg)

As correlações entre linhas (colunas) e eixos são a raiz quadrada dos valores da Tabela 11 (Tabela 12), com o sinal da coordenada correspondente e são apresentadas nas Tabelas 15 e 16.

# Tabela 15: Correlações das linhas e eixos da preferência por produtos

![](_page_39_Picture_45.jpeg)

# Tabela 16: Correlações de colunas e eixos da preferência por produtos

![](_page_40_Picture_26.jpeg)

# Exemplo: Saúde

Foi perguntado a um grupo de pessoas:

Como você considera sua saúde?

Categorias de respostas:

MB = muito boa  $BO = boa$ RE = regular  $RU = ruim$ MR = muito ruim

![](_page_42_Picture_66.jpeg)

Principal inertias (eigenvalues):

![](_page_43_Picture_37.jpeg)

Total: 0.140458 100.0

# Rows:

![](_page_44_Picture_62.jpeg)

# Columns:

![](_page_44_Picture_63.jpeg)

**Saúde** *versus* **Idade**<br>Mais jovens - boa saúde, mais velhos - saúde ruim

![](_page_45_Figure_2.jpeg)

# Saúde versus Sexo

![](_page_46_Picture_31.jpeg)

![](_page_47_Picture_66.jpeg)

![](_page_48_Picture_66.jpeg)

# Saúde versus Idade e sexo Tabelas combinadas

Principal inertias (eigenvalues):

![](_page_49_Picture_62.jpeg)

Columns:

![](_page_49_Picture_63.jpeg)

# Saúde versus Idade e sexo

# Tabelas combinadas

![](_page_50_Picture_64.jpeg)

![](_page_50_Picture_65.jpeg)

Saúde *versus* Idade e Sexo - T. combinadas<br>Mais jovens - boa saúde, mais velhos - saúde ruim **Saúde** *versus* **Idade e Sexo - T. combinadas**<br>Mais jovens - boa saúde, mais velhos - saúde ruim<br>Masculino sempre à esquerda do Feminino Masculino sempre à esquerda do Feminino

![](_page_51_Figure_2.jpeg)

Dimension 1 (94.5%)

# Saúde versus Idade e Sexo

![](_page_52_Picture_85.jpeg)

# Saúde versus Idade e sexo Tabelas empilhadas

Principal inertias (eigenvalues):

dim value % cum% scree plot 1 0.072031 97.1 97.1 \*\*\*\*\*\*\*\*\*\*\*\*\*\*\*\*\*\*\*\*\*\*\*\* 2 0.001215 1.6 98.8 3 0.000667 0.9 99.7 4 0.000259 0.3 100.0 -------- ----- Total: 0.074171 100.0

Inércia total Idade = 0,140458 Inércia total Sexo = 0,007884

Média = 0,074171

# Saúde versus Idade e sexo

# Tabelas empilhadas

# Rows:

![](_page_54_Picture_70.jpeg)

55

# **Saúde** *versus* **Idade e Sexo - T. empilhadas**<br>Mais jovens e Masculino - boa saúde

**Saúde** *versus* **Idade e Sexo - T. empilhadas**<br>Mais jovens e Masculino - boa saúde<br>Mais velhos e Feminino - saúde ruim **Saúde** *versus* **Idade e Sexo - T. empilhadas**<br>Mais jovens e Masculino - boa saúde<br>Mais velhos e Feminino - saúde ruim

![](_page_55_Figure_2.jpeg)

# ACM: questões com mesmas respostas Tabela indicadora

![](_page_56_Picture_60.jpeg)

# ACM: questões com mesmas respostas Tabela de Burt

![](_page_57_Picture_74.jpeg)

# ACM: questões com mesmas respostas **ACM: questões com mesmas respostas**<br> $Z = \text{Tablela indicatora}$  B = Tabela de Burt<br> $B = Z^T Z$

 $B = Z^{T}Z$ 

Q = número de questões  $J = \Sigma$  Jq = número total de categorias

$$
Inercia(Z) = \frac{1}{Q} \sum_{q} Inercia(Z_q) = \frac{1}{Q} \sum_{q} (J_q - 1) = \frac{J - Q}{Q}
$$

inércias principais (Burt) = quadrado (inércias principais(indicadora))

Como as inércias são menores do que 1, as de Burt são menores do que as da matriz indicadora.